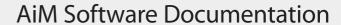

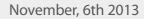

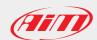

## SmartyManager Release history

Page 1

| Version | Date           | Change/additions                                                                                                    |
|---------|----------------|----------------------------------------------------------------------------------------------------|
| 1.08.12 | Nov 6th 2013   | Changed version of included GPS Manager                                                                                                    |
|         |                |                                                                                                    |
| 1.08.10 | Jul 8th 2013   | GPS Manager:                                                                                                    |
|         |                | ■ Bug fix on MyChron4 identification                                                                                                    |
|         |                |                                                                                                    |
| 1.08.08 | Apr 29th 2013  | Restored the possibility to download AiM World Track Database and SmartyCam firmup                                                                                                    |
|         |                | ■ New tracks in AiM World Track Database                                                                                                    |
|         |                |                                                                                                    |
| 1.08.06 | Jan 28th 2013  | In overlay visualization, distance is displayed with 2 decimal digits                                                                                                    |
| 1.08.04 | Dec 18th 2012  | <ul> <li>Windows 8 compatible: properly installs USB drivers for AiM devices and SmartyCam</li> </ul>                                                                                           |
|         |                | On all Operating Systems Administrator privileges are required to users only when/if truly needed                                                                                               |
|         |                | (like GPS Manager)                                                                                                    |
| 1.08.02 | Aug 29th 2012  | GPS Manager:                                                                                                    |
| 1.00.02 | Aug 29(11 2012 | ■ Bug fix on trasmission of tracks to new SmartyCam coming from production                                                                                                    |
|         |                | ■ USB 1.0 is now properly managed and SmartyCam can read/write track maps. It is slow, this is                                                                                                  |
|         |                | hardware dependent (on and old IBM laptop is not so bad, on one of our labs PC it is bad), but                                                                                                  |
|         |                | being slow is the only problem in our tests. In all cases the track maps are properly sent/received                                                                                             |
|         |                | ■ "Firewall fix" and "DHCP network fix" were improved to correctly manage operating systems that feature languages of the far east. Both these fixing utilities are now fully UNICODE compliant |
|         |                | ■ Patched a crash for which, while sending tracks to a generic device (SC or gauge), if you send at                                                                                             |
|         |                | least two track already existing on the device, and for two times you choose to rename the track being sent, and for two times you choose the same new name then you get a software crash       |
|         |                |                                                                                                    |
| 1.08.00 | Jul 2nd 2012   | GPS Manager:                                                                                                    |
|         |                | ■ Manages 200 tracks for EVO4 (fw 43.04.00 and later)                                                                                                    |
|         |                | Improved administrator's privileges requests management                                                                                                    |
|         |                | ■ The track renaming feature without copying data on the PC is now possible on Solo/SoloDL                                                                                                    |
| 1.07.04 | Jun 8th 2012   | Solved bug for which in some cases it was impossible to send tracks to SmartyCam. Tracks sent to                                                                                                |
| 1.07.04 | Juli 0011 2012 | SmartyCam were copied into microSD, but not loaded into SmartyCam inner memory                                                                                                    |
|         |                |                                                                                                    |

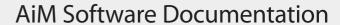

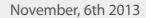

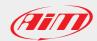

## SmartyManager Release history

Page 2

| Version | Date          | Change/additions                                                                                                    |
|---------|---------------|----------------------------------------------------------------------------------------------------|
| 1.07.02 | May 9th 2012  | ■ Fixed bug for which it was impossible to transmit tracks to an empty SmartyCam                                                                                                    |
|         |               | ■ Fixed bug for which tracks sent to SmartyCam featured a wrong sort                                                                                                    |
|         |               | ■ Fixed bug for which in some cases the Tracks button disappeared once clicked                                                                                                    |
|         |               | Fixed bug for which, when online button was clicked with no SmartyCam connected, a wrong message was prompted to users                                                                                 |
| 1.07.00 | May 3rd 2012  | "Tracks" pushbutton now links to the new GPS Manager                                                                                                    |
| 1.06.00 | Feb 10th 2012 | ■ Improved "Online" features                                                                                                    |
|         |               | <ul> <li>Added SmartyCam Accelerometers calibration feature in "Online" window (it requires firmware<br/>version 1.03.06)</li> </ul>                                                                   |
|         |               | Simplified user interface of "Firmware Update" window: it looks on AiM web site for newer firmware release and eventually allow to transmit it to the connected device (SmartyCam or microSD)          |
| 1.05.00 | Jun 29th 2011 | WARNING!                                                                                                    |
|         |               | If you're using ALSO the GPS Manager software it is IMPORTANT that you update both software. This to avoid possible track database problems                                                            |
|         |               | <ul> <li>Added new "General Settings" button in order to set the default measure units used by all video<br/>objects</li> </ul>                                                                        |
|         |               | Added new groups of video objects set                                                                                                    |
|         |               | <ul> <li>Added new video objects with vintage look</li> </ul>                                                                                                    |
|         |               | Added new "Label" video object                                                                                                    |
|         |               | ■ General bug fixing in tracks data engine                                                                                                    |
| 1.04.14 | Nov 24th 2010 | <ul> <li>Added track management feature; basically, we have included GPS Manager into SmartyManager,<br/>in order to transmit the tracks database (shape and beacon positions) to SmartyCam</li> </ul> |
|         |               | ■ Managing of .MOV video files                                                                                                    |
| 1.03.07 | May 18th 2010 | ■ New overlay objects                                                                                                    |
|         |               | ■ New management of sets of objects                                                                                                    |
|         |               | ■ New Logo Manager for customizable logos                                                                                                    |
|         |               | New online video streaming to improve stability (it needs firmware version 1.01.02)                                                                                                    |
|         |               | ■ New track mapping                                                                                                    |
|         |               |                                                                                                    |

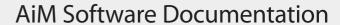

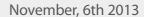

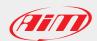

## SmartyManager Release history

Page 3

| Version | Date          | Change/additions                                                                                                    |
|---------|---------------|----------------------------------------------------------------------------------------------------|
| 1.02.06 | Mar 1st 2010  | <ul> <li>New dialog to Read-Write in SmartyCam or in micro-SD that substitutes the old functionality<br/>for full database transmission and reading</li> </ul> |
|         |               | Drag and drop to add new object to the configuration                                                                                                    |
|         |               | ■ Introduced AiM media player                                                                                                    |
|         |               | ■ Fixed NVIDIA graphic problems with OpenGL                                                                                                    |
|         |               | ■ Fixed bugs                                                                                                    |
|         |               |                                                                                                    |
| 1.01.05 | Nov 18th 2009 | ■ Introduced check for IP network conflict: user will be advised if SmartyCam IP is already used                                                               |
|         |               | ■ Introduced check for DOT.NET framework installation with link to Microsoft site to download it                                                               |
|         |               | ■ Setting the movie .avi file name                                                                                                    |
|         |               | New gaphics control added: Generic bargraph, Generic Label, Gear, Temp                                                                                         |
|         |               | New multimensional graphic objects: accelerometer 2D with the bubble                                                                                           |
|         |               | Added mouse wheel control for vertical scrollbar in all windows                                                                                                |
|         |               | New dialog to select device for Overlay Transmission: transmission to SmartyCam, transmission to micro-SD                                                      |
|         |               | Fixed bug in Reading Configuration with old database                                                                                                    |
|         |               |                                                                                                    |
| 1.01.04 | Sep 15th 2009 | Translation in Japanese and Spanish                                                                                                    |
|         |               |                                                                                                    |
| 1.01.03 | Sep 10th 2009 | <ul> <li>New tab to group video objects to be select</li> </ul>                                                                                                |
|         |               | Fixed bug in saving configuration choices before transmission                                                                                                  |
|         |               |                                                                                                    |
| 1.01.02 | Sep 1st 2009  | ■ Fixed bug in new upper bound values and level indicator                                                                                                    |
|         |               | <ul> <li>Improved custom logo and its preview</li> </ul>                                                                                                    |
|         |               | Single combo for unit measure to set boundaries and value                                                                                                    |
|         |               | ■ Fixed bug when exit application during on-line: now SmartyCam comes back to normal state                                                                     |
|         |               |                                                                                                    |
| 1.01.01 | Aug 6th 2009  | <ul> <li>Online function (need SmartyCam firmware version 1.00.08)</li> </ul>                                                                                  |
|         | 3             | New upper bound values for many configuration objects  I have upper bound values for many configuration objects                                                |
|         |               | Possibility to load one custom logo as configuration object                                                                                                    |
|         |               | ,                                                                                                    |